# **TULANE UNIVERSITY UNDERGRADUATE SOPA**

Financial Aid Checklist for 2023-2024

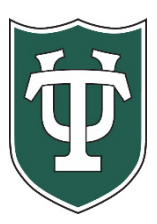

## **Initial Application Steps**

Tulane University).

j

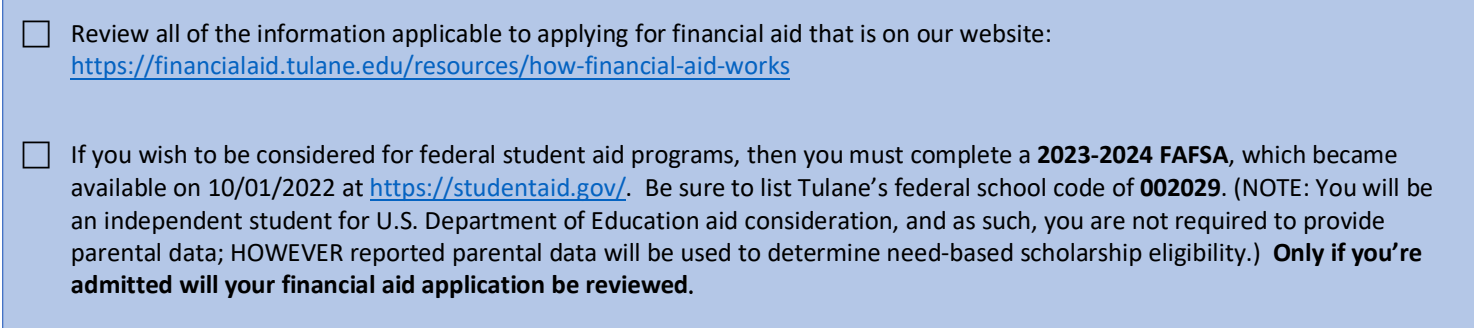

### **After You Have Been Admitted or If You Are A Returning Student**

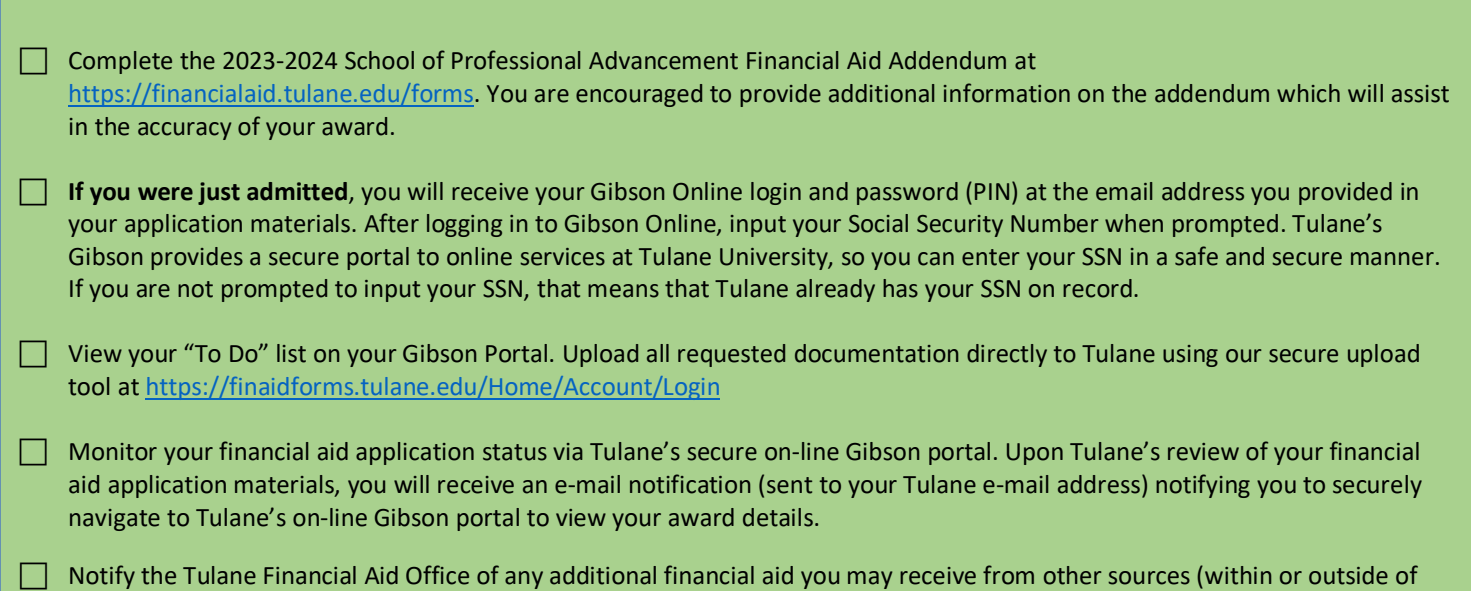

#### **Steps If Borrowing Student Loans**

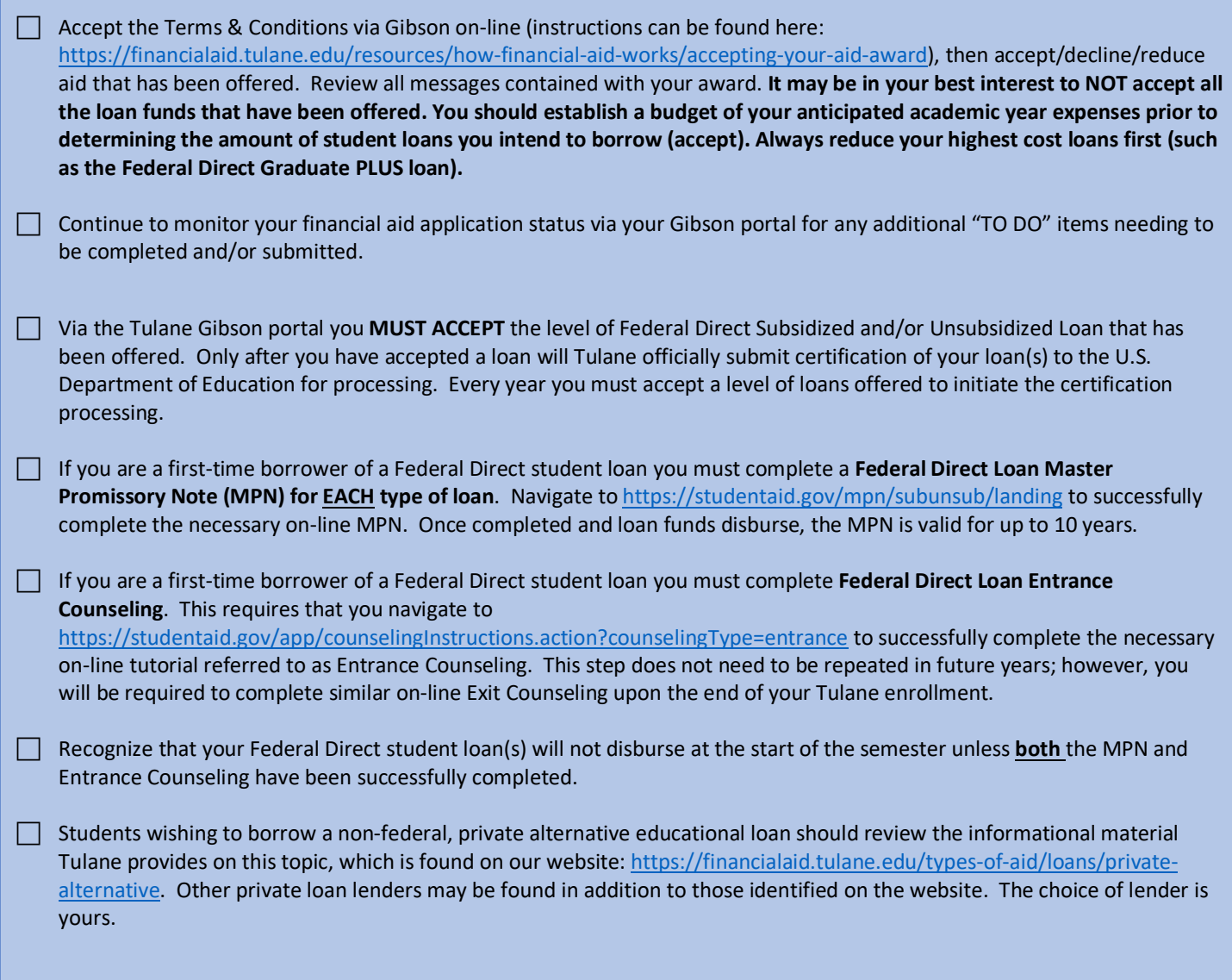

#### **Final Steps**

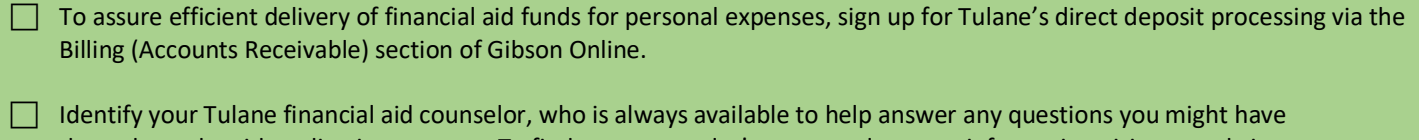

throughout the aid application process. To find your counselor's name and contact information visit our website: <https://financialaid.tulane.edu/meet-us>

 If you anticipate that your financial aid will exceed your tuition and fee costs for the semester, resulting in an excess amount that will be refunded to you for other educational expenses (such costs associated with living expenses), visit the Billing tab of your Gibson Online account to set-up the direct deposit refund process AND visit the Accounts Receivable Office website to complete a Title IV Release Form:

[https://studentaccounts.tulane.edu/sites/g/files/rdw806/f/Title\\_IV\\_Release\\_Form\\_082216.pdf](https://studentaccounts.tulane.edu/sites/g/files/rdw806/f/Title_IV_Release_Form_082216.pdf) .